## Package 'edge'

October 9, 2015

<span id="page-0-0"></span>Type Package

Title Extraction of Differential Gene Expression

Date 2015-04-15

Version 2.0.0

Maintainer John D. Storey <jstorey@princeton.edu>

biocViews MultipleComparison, DifferentialExpression, TimeCourse, Regression, GeneExpression, DataImport

Description The edge package implements methods for carrying out differential expression analyses of genome-wide gene expression studies. Significance testing using the optimal discovery procedure and generalized likelihood ratio tests (equivalent to F-tests and t-tests) are implemented for general study designs. Special functions are available to facilitate the analysis of common study designs, including time course experiments. Other packages such as snm, sva, and qvalue are integrated in edge to provide a wide range of tools for gene expression analysis.

### VignetteBuilder knitr

Imports methods, splines, sva, snm, qvalue(>= 1.99.0), MASS

Suggests testthat, knitr, ggplot2, reshape2

**Depends**  $R$ ( $>=$  3.2.0), Biobase

URL <https://github.com/jdstorey/edge>

BugReports <https://github.com/jdstorey/edge/issues>

LazyData true

License MIT + file LICENSE

NeedsCompilation yes

Author John D. Storey [aut, cre, cph], Jeffrey T. Leek [aut], Andrew J. Bass [aut]

## <span id="page-1-0"></span>R topics documented:

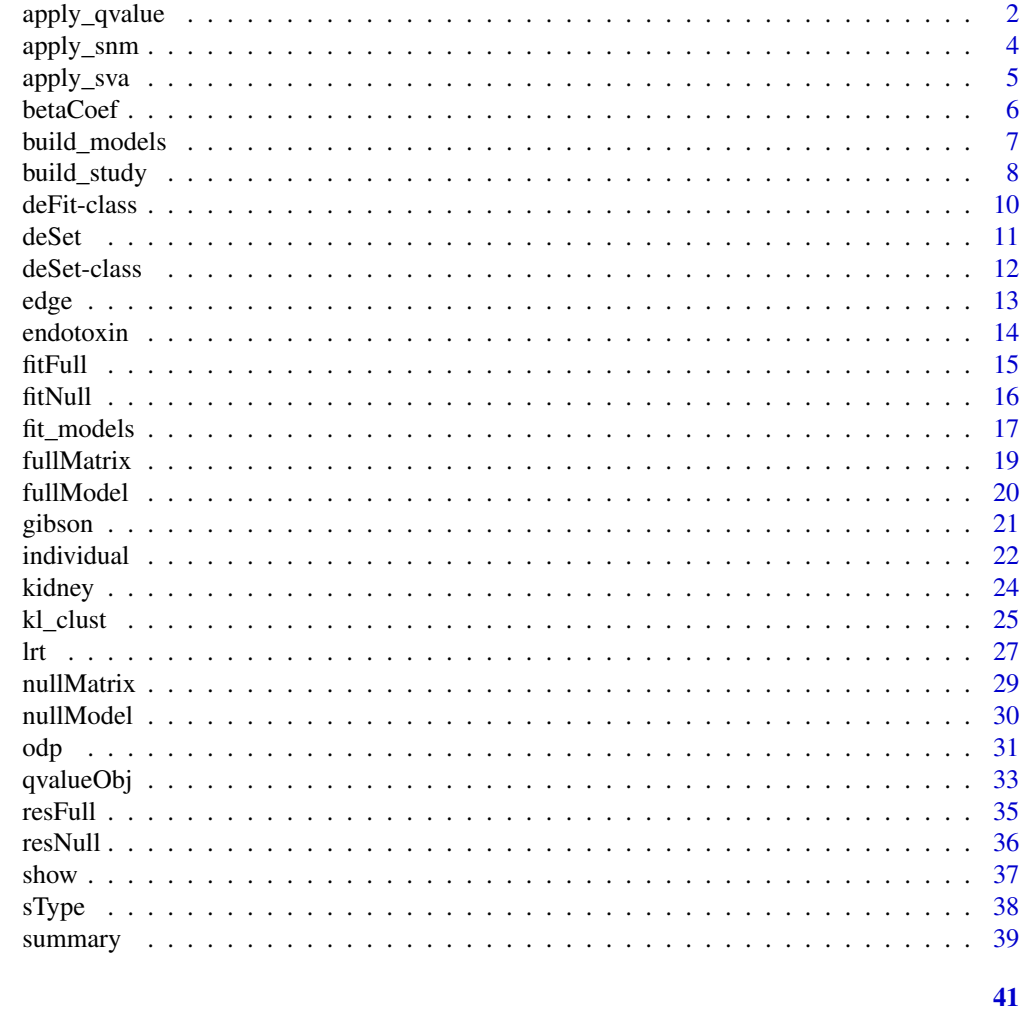

## **Index**

<span id="page-1-1"></span>apply\_qvalue Estimate the q-values for a given set of p-values

### Description

Runs qvalue on a deSet object.

### **Usage**

```
apply_qvalue(object, ...)
```
## S4 method for signature 'deSet' apply\_qvalue(object, ...)

### <span id="page-2-0"></span>apply\_qvalue 3

### Arguments

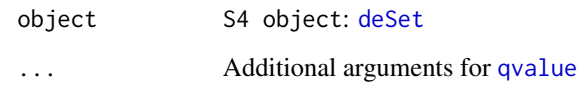

### Value

[deSet](#page-11-1) object with slots updated by [qvalue](#page-0-0) calculations.

#### Author(s)

John Storey, Andrew Bass

### References

Storey JD and Tibshirani R. (2003) Statistical significance for genome-wide studies. Proceedings of the National Academy of Sciences, 100: 9440-9445

### See Also

[deSet](#page-11-1), [odp](#page-30-1) and [lrt](#page-26-1)

summary(de\_lrt)

```
# import data
library(splines)
data(kidney)
age <- kidney$age
sex <- kidney$sex
kidexpr <- kidney$kidexpr
cov <- data.frame(sex = sex, age = age)
# create models
null_model <- ~sex
full_model \leq \sim \sec + ns(age, df = 4)
# create deSet object from data
de_obj <- build_models(data = kidexpr, cov = cov, null.model = null_model,
full.model = full_model)
# Run lrt (or odp) and apply_qvalue
de_lrt <- lrt(de_obj)
de_lrt <- apply_qvalue(de_lrt, fdr.level = 0.05,
pi0.method = "bootstrap", adj=1.2)
```
#### Description

Runs snm on a deSet object based on the null and full models in [deSet](#page-11-1). See [snm](#page-0-0) for additional details on the algorithm.

#### Usage

```
apply_snm(object, int.var = NULL, ...)
## S4 method for signature 'deSet'
apply_snm(object, int.var = NULL, ...)
```
#### Arguments

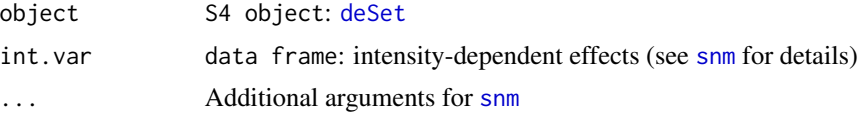

#### Value

apply\_snm returns a [deSet](#page-11-1) object where assayData (the expression data) that has been passed to apply\_snm is replaced with the normalized data that [snm](#page-0-0) returns. Specifically, exprs(object) is replaced by \$norm.dat from [snm](#page-0-0), where object is the [deSet](#page-10-1) object.

#### Author(s)

John Storey, Andrew Bass

### References

Mechan BH, Nelson PS, Storey JD. Supervised normalization of microarrays. Bioinformatics 2010;26:1308-1315.

#### See Also

[deSet](#page-11-1), [odp](#page-30-1) and [lrt](#page-26-1)

### Examples

```
# simulate data
library(snm)
singleChannel <- sim.singleChannel(12345)
data <- singleChannel$raw.data
```
# create deSet object using build\_models (can use ExpressionSet see manual)

#### <span id="page-4-0"></span>apply\_sva 5

```
cov <- data.frame(grp = singleChannel$bio.var[,2])
full_model <- ~grp
null_model <- ~1
# create deSet object using build_models
de_obj <- build_models(data = data, cov = cov, full.model = full_model,
null.model = null_model)
# run snm using intensity-dependent adjustment variable
de_snm <- apply_snm(de_obj, int.var = singleChannel$int.var,
verbose = FALSE, num.iter = 1)
```
apply\_sva *Estimate surrogate variables*

#### Description

Runs [sva](#page-0-0) on the null and full models in [deSet](#page-11-1). See [sva](#page-0-0) for additional details.

### Usage

```
apply_sva(object, ...)
```
## S4 method for signature 'deSet' apply\_sva(object, ...)

#### Arguments

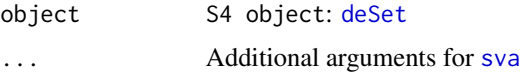

### Value

[deSet](#page-11-1) object where the surrogate variables estimated by [sva](#page-0-0) are added to the full model and null model matrices.

#### Author(s)

John Storey, Jeffrey Leek, Andrew Bass

### References

Leek JT, Storey JD (2007) Capturing Heterogeneity in Gene Expression Studies by Surrogate Variable Analysis. PLoS Genet 3(9): e161. doi:10.1371/journal.pgen.0030161

Leek JT and Storey JD. (2008) A general framework for multiple testing dependence. Proceedings of the National Academy of Sciences, 105: 18718- 18723.

### See Also

[deSet](#page-11-1), [odp](#page-30-1) and [lrt](#page-26-1)

### Examples

```
# import data
library(splines)
data(kidney)
age <- kidney$age
sex <- kidney$sex
kidexpr <- kidney$kidexpr
cov \leq data . frame(sex = sex, age = age)
# create models
null_model <- ~sex
full_model \leq - ~sex + ns(age, df = 4)
# create deSet object from data
de_obj <- build_models(data = kidexpr, cov = cov, null.model = null_model,
full_model = full_model)# run surrogate variable analysis
de_sva <- apply_sva(de_obj)
# run odp/lrt with surrogate variables added
de\_odp \leftarrow odp(de\_sva, bs.its = 30)summary(de_odp)
```
betaCoef *Regression coefficients from full model fit*

#### Description

Access the full model fitted coefficients of a [deFit](#page-9-1) object.

#### Usage

```
betaCoef(object)
```
## S4 method for signature 'deFit' betaCoef(object)

### Arguments

object S4 object: [deFit](#page-9-1)

### Value

betaCoef returns the regression coefficients for the full model fit.

<span id="page-5-0"></span>

<span id="page-6-0"></span>build\_models 7

#### Author(s)

John Storey, Andrew Bass

#### See Also

[fit\\_models](#page-16-1)

### Examples

```
# import data
library(splines)
data(kidney)
age <- kidney$age
sex <- kidney$sex
kidexpr <- kidney$kidexpr
cov <- data.frame(sex = sex, age = age)
# create models
null_model <- ~sex
full_model <- \simsex + ns(age, df = 4)
# create deSet object from data
de_obj <- build_models(data = kidexpr, cov = cov, null.model = null_model,
full.model = full_model)
# run fit_models to get model fits
de_fit <- fit_models(de_obj)
# extract beta coefficients
beta <- betaCoef(de_fit)
```
<span id="page-6-1"></span>build\_models *Generate a deSet object with full and null models*

#### Description

build\_models creates a [deSet](#page-10-1) object. The user inputs the full and null models.

#### Usage

```
build_models(data, cov, full.model = NULL, null.model = NULL, ind = NULL)
```
### Arguments

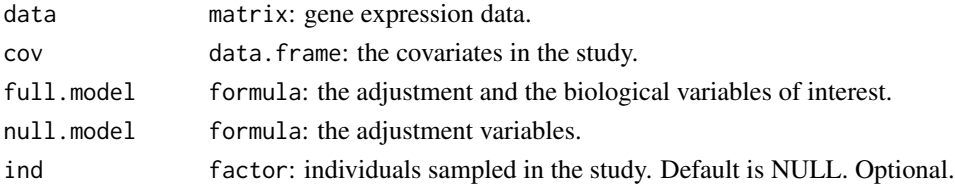

### Value

[deSet](#page-11-1) object

### Author(s)

John Storey, Andy Bass

#### See Also

[deSet](#page-11-1), [build\\_study](#page-7-1)

### Examples

```
# create ExpressionSet object from kidney dataset
library(splines)
data(kidney)
age <- kidney$age
sex <- kidney$sex
kidexpr <- kidney$kidexpr
cov \leq data . frame(sex = sex, age = age)
# create models
null.model <- ~sex
full.model \leq \leq \leq \leq + ns(age, df=4)
# create deSet object from data
de_obj <- build_models(data = kidexpr, cov = cov, null.model = null.model,
full.model = full.model)
```
#### <span id="page-7-1"></span>build\_study *Formulates the experimental models*

#### Description

build\_study generates the full and null models for users unfamiliar with building models in R. There are two types of experimental designs: static and time-course. For more details, refer to the vignette.

#### Usage

```
build_study(data, grp = NULL, adj.var = NULL, bio.var = NULL,
  tme = NULL, ind = NULL, sampling = c("static", "timecourse"),
 basis.df = 2, basis.type = c("ncs", "poly"))
```
<span id="page-7-0"></span>

### <span id="page-8-0"></span>build\_study 9

### Arguments

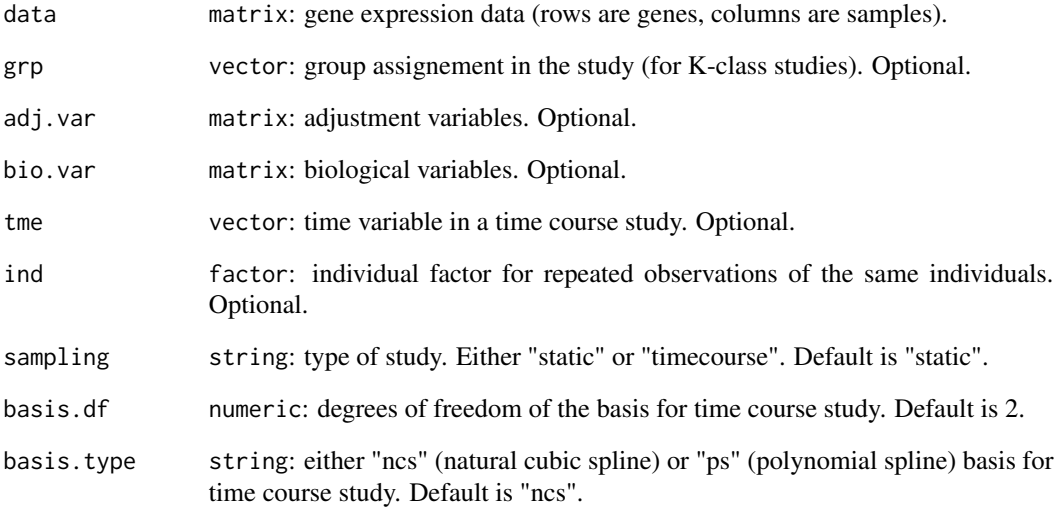

### Value

[deSet](#page-11-1) object

### Author(s)

John Storey, Andy Bass

### See Also

[deSet](#page-11-1), [build\\_models](#page-6-1)

```
# create ExpressionSet object from kidney dataset
library(splines)
data(kidney)
age <- kidney$age
sex <- kidney$sex
kidexpr <- kidney$kidexpr
# create deSet object from data
de_obj <- build_study(data = kidexpr, adj.var = sex, tme = age,
sampling = "timecourse", basis.df = 4)
```
<span id="page-9-1"></span><span id="page-9-0"></span>

### Description

Object returned from [fit\\_models](#page-16-1) containing information regarding the model fits for the experiment.

### Slots

fit.full matrix: containing fitted values for the full model.

fit.null matrix: containing fitted values for the null model.

res.full matrix: the residuals of the full model.

res.null matrix: the residuals of the null model.

dH.full vector: contains diagonal elements in the projection matrix for the full model.

beta.coef matrix: fitted coefficients for the full model.

stat.type string: information on the statistic of interest. Currently, the only options are "lrt" and "odp".

#### Methods

fitNull(deFit) Access fitted data from null model.

fitFull(deFit) Access fitted data from full model.

resNull(deFit) Access residuals from null model fit.

resFull(deFit) Access residuals from full model fit.

betaCoef(deFit) Access beta coefficients in linear model.

sType(deFit) Access statistic type of model fitting utilized in function.

### Author(s)

John Storey, Jeffrey Leek, Andrew Bass

<span id="page-10-1"></span><span id="page-10-0"></span>

### Description

Creates a [deSet](#page-11-1) object that extends the [ExpressionSet](#page-0-0) object.

### Usage

```
deSet(object, full.model, null.model, individual = NULL)
## S4 method for signature 'ExpressionSet'
deSet(object, full.model, null.model,
  indivial = NULL)
```
### Arguments

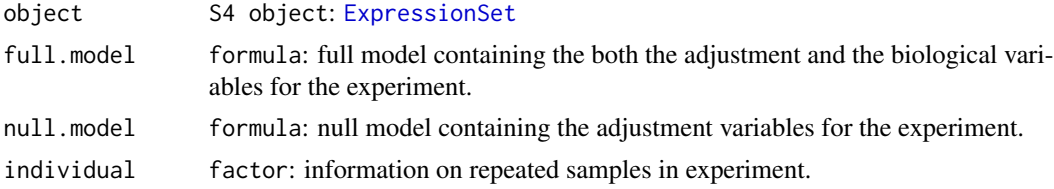

### Value

[deSet](#page-11-1) object

### Note

It is essential that the null and full models have the same variables as the ExpressionSet phenoType column names.

### Author(s)

John Storey, Andrew Bass

#### See Also

[deSet](#page-11-1), [odp](#page-30-1) and [lrt](#page-26-1)

```
# import data
library(splines)
data(kidney)
age <- kidney$age
sex <- kidney$sex
kidexpr <- kidney$kidexpr
```

```
cov \leq - data.frame(sex = sex, age = age)
pDat <- as(cov, "AnnotatedDataFrame")
exp_set <- ExpressionSet(assayData = kidexpr, phenoData = pDat)
# create models
null_model <- ~sex
full_model <- \simsex + ns(age, df = 4)
# create deSet object from data
de_obj <- deSet(exp_set, null.model = null_model,
full.model = full_model)
# optionally add individuals to experiment, in this case there are 36
# individuals that were sampled twice
indSamples \leq as.factor(rep(1:36, each = 2))
de_obj <- deSet(exp_set, null.model = null_model,
full.model = full_model, ind = indSamples)
summary(de_obj)
```
<span id="page-11-1"></span>deSet-class *The differential expression class (deSet)*

#### Description

The deSet class extends the [ExpressionSet](#page-0-0) class. While the ExpressionSet class contains information about the experiment, the deSet class contains both experimental information and additional information relevant for differential expression analysis, explained below in Slots.

#### **Slots**

- null.model formula: contains the adjustment variables in the experiment. The null model is used for comparison when fitting the full model.
- full.model formula: contains the adjustment variables and the biological variables of interest.
- null.matrix matrix: the null model as a matrix.
- full.matrix matrix: the full model as a matrix.
- individual factor: contains information on which sample is from which individual in the experiment.
- qvalueObj S3 object: containing qvalue object. See [qvalue](#page-0-0) for additional details.

#### Methods

as(ExpressionSet, "deSet") Coerce objects of ExpressionSet to deSet.

- lrt(deSet, ...) Performs a generalized likelihood ratio test using the full and null models.
- odp(deSet, ...) Performs the optimal discovery procedure, which is a new approach for optimally performing many hypothesis tests in a high-dimensional study.
- kl\_clust(deSet, ...) An implementation of mODP that assigns genes to modules based off of the Kullback-Leibler distance.

<span id="page-11-0"></span>

#### <span id="page-12-0"></span>edge the contract of the contract of the contract of the contract of the contract of the contract of the contract of the contract of the contract of the contract of the contract of the contract of the contract of the contr

```
fit_models(deSet, ...) Fits a linear model to each gene by method of least squares.
qvalue(deSet, ...) Applies qvalue function.
apply_snm(deSet, ...) Applies surpervised normalization of microarrays (snm) on gene expres-
    sion data.
sva(deSet, ...) Applies surrogate variable analysis (sva).
fullMatrix(deSet) Access and set full matrix.
nullMatrix(deSet) Access and set null matrix.
fullModel(deSet) Access and set full model.
nullModel(deSet) Access and set null model.
individual(deSet) Access and set individual slot.
qvalueObj(deSet) Access qvalue object. See qvalue.
validObject(deSet) Check validity of deSet object.
```
### Note

See [ExpressionSet](#page-0-0) for additional slot information.

### Author(s)

John Storey, Jeffrey Leek, Andrew Bass

#### edge *Extraction of Differential Gene Expression*

#### **Description**

The edge package implements methods for carrying out differential expression analyses of genomewide gene expression studies. Significance testing using the optimal discovery procedure and generalized likelihood ratio tests (equivalent to F-tests and t-tests) are implemented for general study designs. Special functions are available to facilitate the analysis of common study designs, including time course experiments. Other packages such as snm, sva, and qvalue are integrated in edge to provide a wide range of tools for gene expression analysis.

#### Author(s)

John Storey, Jeffrey Leek, Andrew Bass

### Examples

```
## Not run:
browseVignettes("edge")
```
## End(Not run)

#### <span id="page-13-0"></span>Description

The data provide gene expression measurements in an endotoxin study where four subjects were given endotoxin and four subjects were given a placebo. Blood samples were collected and leukocytes were isolated from the samples before infusion and at times 2, 4, 6, 9, 24 hours.

#### Usage

```
data(endotoxin)
```
#### Format

- endoexpr: A 500 rows by 46 columns data frame containing expression values.
- class: A vector of length 46 containing information about which individuals were given endotoxin.
- ind: A vector of length 46 providing indexing measurements for each individual in the experiment.
- time: A vector of length 46 indicating time measurements.

#### Value

endotoxin dataset

#### Note

The data is a random subset of 500 genes from the full dataset. To download the full data set, go to <http://genomine.org/edge/>.

#### References

Storey JD, Xiao W, Leek JT, Tompkins RG, and Davis RW. (2005) Significance analysis of time course microarray experiments. PNAS, 102: 12837-12842. <http://www.pnas.org/content/100/16/9440.full>

```
library(splines)
# import data
data(endotoxin)
ind <- endotoxin$ind
class <- endotoxin$class
time <- endotoxin$time
endoexpr <- endotoxin$endoexpr
cov \leq data . frame(individual = ind, time = time, class = class)
```
#### <span id="page-14-0"></span>fitFull 15

```
# formulate null and full models in experiement
# note: interaction term is a way of taking into account group effects
mNull <- ~ns(time, df=4, intercept = FALSE) + class
mFull <- ~ns(time, df=4, intercept = FALSE) +
         ns(time, df=4, intercept = FALSE):class + class
# create deSet object
de_obj <- build_models(endoexpr, cov = cov, full.model = mFull,
                       null_model = mNull, ind = ind)# Perform ODP/lrt statistic to determine significant genes in study
de_odp <- odp(de_obj, bs.its = 10)
de_lrt <- lrt(de_obj, nullDistn = "bootstrap", bs.its = 10)
# summarize significance results
summary(de_odp)
```
### fitFull *Fitted data from the full model*

### Description

Access the fitted data from the full model in a [deFit](#page-9-1) object.

### Usage

```
fitFull(object)
```
## S4 method for signature 'deFit' fitFull(object)

#### Arguments

object S4 object: [deFit](#page-9-1)

### Value

fitFull returns a matrix of fitted values from full model.

#### Author(s)

John Storey, Andrew Bass

#### See Also

[fit\\_models](#page-16-1)

### Examples

```
# import data
library(splines)
data(kidney)
age <- kidney$age
sex <- kidney$sex
kidexpr <- kidney$kidexpr
cov \leq data . frame(sex = sex, age = age)
# create models
null model \leq \sim \leq \leqfull_model <- \simsex + ns(age, df = 4)
# create deSet object from data
de_obj <- build_models(data = kidexpr, cov = cov, null.model = null_model,
full.model = full_model)
# run fit_models to get model fits
de_fit <- fit_models(de_obj)
# extract fitted values for full model
fitted_full <- fitFull(de_fit)
```
### fitNull *Fitted data from the null model*

### Description

Access the fitted data from the null model in an [deFit](#page-9-1) object.

### Usage

```
fitNull(object)
```
## S4 method for signature 'deFit' fitNull(object)

### Arguments

object S4 object: [deFit](#page-9-1)

### Value

fitNull returns a matrix of fitted values from null model.

### Author(s)

John Storey, Andrew Bass

<span id="page-15-0"></span>

#### <span id="page-16-0"></span>fit\_models and 17

### See Also

[fit\\_models](#page-16-1)

### Examples

```
# import data
library(splines)
data(kidney)
age <- kidney$age
sex <- kidney$sex
kidexpr <- kidney$kidexpr
cov <- data.frame(sex = sex, age = age)
# create models
null_model <- ~sex
full_model \leq - ~sex + ns(age, df = 4)
# create deSet object from data
de_obj <- build_models(data = kidexpr, cov = cov, null.model = null_model,
full.model = full_model)
# run fit_models to get model fits
de_fit <- fit_models(de_obj)
# extract fitted values from null model
fitted_null <- fitNull(de_fit)
```
#### <span id="page-16-1"></span>fit\_models *Linear regression of the null and full models*

### Description

fit\_models fits a model matrix to each gene by using the least squares method. Model fits can be either statistic type "odp" (optimal discovery procedure) or "lrt" (likelihood ratio test).

#### Usage

```
fit_models(object, stat.type = c("lrt", "odp"))
```

```
## S4 method for signature 'deSet'
fit_models(object, stat.type = c("lrt", "odp"))
```
#### Arguments

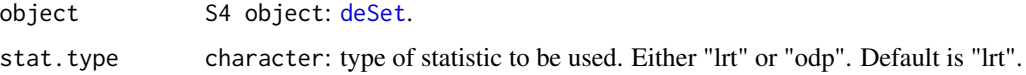

### <span id="page-17-0"></span>Details

If "odp" method is implemented then the null model is removed from the full model (see Storey 2007). Otherwise, the statistic type has no affect on the model fit.

### Value

[deFit](#page-9-1) object

### Note

fit\_models does not have to be called by the user to use [odp](#page-30-1), [lrt](#page-26-1) or [kl\\_clust](#page-24-1) as it is an optional input and is implemented in the methods. The [deFit](#page-9-1) object can be created by the user if a different statistical implementation is required.

### Author(s)

John Storey

### References

Storey JD. (2007) The optimal discovery procedure: A new approach to simultaneous significance testing. Journal of the Royal Statistical Society, Series B, 69: 347-368.

Storey JD, Dai JY, and Leek JT. (2007) The optimal discovery procedure for large-scale significance testing, with applications to comparative microarray experiments. Biostatistics, 8: 414-432.

Storey JD, Xiao W, Leek JT, Tompkins RG, and Davis RW. (2005) Significance analysis of time course microarray experiments. Proceedings of the National Academy of Sciences, 102: 12837- 12842.

#### See Also

[deFit](#page-9-1), [odp](#page-30-1) and [lrt](#page-26-1)

```
# import data
library(splines)
data(kidney)
age <- kidney$age
sex <- kidney$sex
kidexpr <- kidney$kidexpr
cov <- data.frame(sex = sex, age = age)
# create models
null_model <- ~sex
full_model <- \simsex + ns(age, df = 4)
# create deSet object from data
de_obj <- build_models(data = kidexpr, cov = cov, null.model = null_model,
full.model = full_model)
```
#### <span id="page-18-0"></span>fullMatrix 19

```
# retrieve statistics from linear regression for each gene
fit_lrt <- fit_models(de_obj, stat.type = "lrt") # lrt method
fit_odp <- fit_models(de_obj, stat.type = "odp") # odp method
# summarize object
summary(fit_odp)
```
fullMatrix *Matrix representation of full model*

### Description

These generic functions access and set the full matrix for [deSet](#page-11-1) object.

### Usage

```
fullMatrix(object)
```

```
fullMatrix(object) <- value
```

```
## S4 method for signature 'deSet'
fullMatrix(object)
```

```
## S4 replacement method for signature 'deSet'
fullMatrix(object) <- value
```
### Arguments

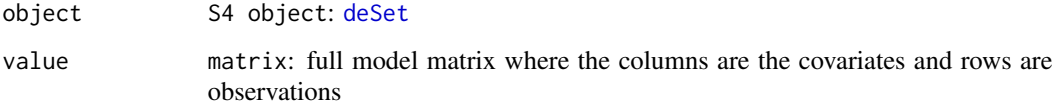

#### Value

fullMatrix returns the value of the full model matrix.

#### Author(s)

Andrew Bass, John Storey

### See Also

[deSet](#page-11-1), [fullModel](#page-19-1)

### Examples

```
# import data
library(splines)
data(kidney)
age <- kidney$age
sex <- kidney$sex
kidexpr <- kidney$kidexpr
cov \leq - data.frame(sex = sex, age = age)
# create models
null_model <- ~sex
full_model \leq - ~sex + ns(age, df = 4)
# create deSet object from data
de_obj <- build_models(data = kidexpr, cov = cov, null.model = null_model,
full.model = full_model)
# extract the full model equation as a matrix
mat_full <- fullMatrix(de_obj)
```
### <span id="page-19-1"></span>fullModel *Full model equation*

### Description

These generic functions access and set the full model for [deSet](#page-11-1) object.

### Usage

```
fullModel(object)
```

```
fullModel(object) <- value
```
## S4 method for signature 'deSet' fullModel(object)

```
## S4 replacement method for signature 'deSet'
fullModel(object) <- value
```
### Arguments

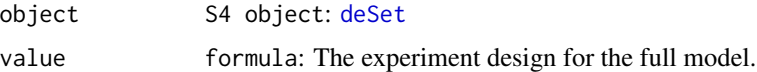

### Value

the formula for the full model.

<span id="page-19-0"></span>

<span id="page-20-0"></span>gibson 21

### Author(s)

John Storey, Andrew Bass

#### See Also

[deSet](#page-11-1)

### Examples

```
# import data
library(splines)
data(kidney)
age <- kidney$age
sex <- kidney$sex
kidexpr <- kidney$kidexpr
cov <- data.frame(sex = sex, age = age)
# create models
null_model <- ~sex
full_model \leq \sim \text{sex} + ns(age, df = 4)
# create deSet object from data
de_obj <- build_models(data = kidexpr, cov = cov, null.model = null_model,
full.model = full_model)
# extract out the full model equation
mod_full <- fullModel(de_obj)
# change the full model in the experiment
fullModel(de_obj) <- \simsex + ns(age, df = 2)
```
gibson *Gene expression dataset from Idaghdour et al. (2008)*

### **Description**

The data provide gene expression measurements in peripheral blood leukocyte samples from three Moroccan groups leading distinct ways of life: desert nomadic (DESERT), mountain agrarian (VIL-LAGE), and coastal urban (AGADIR).

#### Usage

data(gibson)

### Format

- batch: Batches in experiment.
- location: Environment/lifestyle of Moroccan Amazigh groups.
- gender: Sex of individuals.
- gibexpr: A 500 rows by 46 columns matrix of gene expression values.

### <span id="page-21-0"></span>Value

gibson dataset

### Note

These data are a random subset of 500 genes from the total number of genes in the original data set. To download the full data set, go to <http://genomine.org/de/>.

### References

Idaghdour Y, Storey JD, Jadallah S, and Gibson G. (2008) A genome-wide gene expression signature of lifestyle in peripheral blood of Moroccan Amazighs. PLoS Genetics, 4: e1000052.

#### Examples

```
# import
data(gibson)
batch <- gibson$batch
gender <- gibson$gender
location <- gibson$location
gibexpr <- gibson$gibexpr
cov \leq - data.frame(Batch = batch, Gender = gender,
Location = location)
# create deSet for experiment- static experiment
mNull <- ~Gender + Batch
mFull <- ~Gender + Batch + Location
# create deSet object
de_obj <- build_models(gibexpr, cov = cov, full.model = mFull,
null.model = mNull)
# Perform ODP/lrt statistic to determine significant genes in study
de\_odp \leftarrow odp(de\_obj, bs.its = 10)de_lrt <- lrt(de_obj, nullDistn = "bootstrap", bs.its = 10)
# summarize significance results
summary(de_odp)
```
individual *Individuals sampled in experiment*

### **Description**

These generic functions access and set the individual slot in [deSet](#page-11-1).

#### <span id="page-22-0"></span>individual 23

#### Usage

```
individual(object)
individual(object) <- value
## S4 method for signature 'deSet'
individual(object)
## S4 replacement method for signature 'deSet'
individual(object) <- value
```
#### Arguments

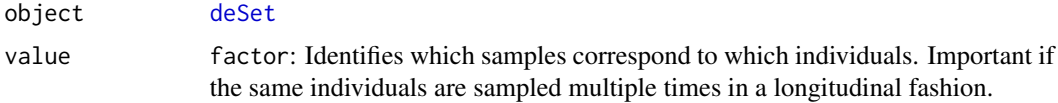

### Value

individual returns information regarding dinstinct individuals sampled in the experiment.

### Author(s)

John Storey, Andrew Bass

### See Also

[deSet](#page-11-1)

```
library(splines)
# import data
data(endotoxin)
ind <- endotoxin$ind
time <- endotoxin$time
class <- endotoxin$class
endoexpr <- endotoxin$endoexpr
cov \leq data. frame(individual = ind, time = time, class = class)
# create ExpressionSet object
pDat <- as(cov, "AnnotatedDataFrame")
exp_set <- ExpressionSet(assayData = endoexpr, phenoData = pDat)
# formulate null and full models in experiement
# note: interaction term is a way of taking into account group effects
mNull <- ~ns(time, df=4, intercept = FALSE)
mFull \leftarrow \neg ns(time, df=4, intercept = FALSE) +
ns(time, df=4, intercept = FALSE):class + class
```
24 kidney

```
# create deSet object
de_obj <- deSet(exp_set, full.model = mFull, null.model = mNull,
individual = ind)
# extract out the individuals factor
ind_exp <- individual(de_obj)
```
kidney *Gene expression dataset from Rodwell et al. (2004)*

#### **Description**

Gene expression measurements from kidney samples were obtained from 72 human subjects ranging in age from 27 to 92 years. Only one array was obtained per individual, and the age and sex of each individual were recorded.

### Usage

```
data(kidney)
```
### Format

- kidcov: A 133 rows by 6 columns data frame detailing the study design.
- kidexpr: A 500 rows by 133 columns matrix of gene expression values, where each row corresponds to a different probe-set and each column to a different tissue sample.
- age: A vector of length 133 giving the age of each sample.
- sex: A vector of length 133 giving the sex of each sample.

#### Value

kidney dataset

#### Note

These data are a random subset of 500 probe-sets from the total number of probe-sets in the original data set. To download the full data set, go to <http://genomine.org/edge/>. The age and sex are contained in kidcov data frame.

#### References

Storey JD, Xiao W, Leek JT, Tompkins RG, and Davis RW. (2005) Significance analysis of time course microarray experiments. PNAS, 102: 12837-12842. <http://www.pnas.org/content/100/16/9440.full>

#### <span id="page-24-0"></span>kl\_clust 25

### Examples

```
# import data
data(kidney)
sex <- kidney$sex
age <- kidney$age
kidexpr <- kidney$kidexpr
# create model
de\_obj \leq build\_study(data = kidney, adj-var = sex, time = age,sampling = "timecourse", basis.df = 4)
# use the ODP/lrt method to determine significant genes
de_odp <- odp(de_obj, bs.its=10)
de_lrt <- lrt(de_obj, nullDistn = "bootstrap", bs.its = 10)
# summarize significance results
summary(de_odp)
```
<span id="page-24-1"></span>

kl\_clust *Modular optimal discovery procedure (mODP)*

#### Description

kl\_clust is an implementation of mODP that assigns genes to modules based on of the Kullback-Leibler distance.

### Usage

```
kl_clust(object, de.fit = NULL, n.mods = 50)
## S4 method for signature 'deSet,missing'
kl_clust(object, de.fit = NULL, n.mods = 50)
## S4 method for signature 'deSet,deFit'
```
kl\_clust(object, de.fit = NULL, n.mods = 50)

### Arguments

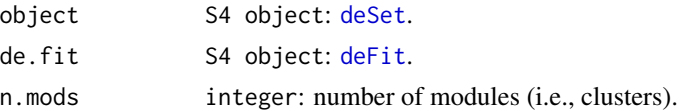

#### Details

mODP utilizes a k-means clustering algorithm where genes are assigned to a cluster based on the Kullback-Leiber distance. Each gene is assigned an module-average parameter to calculate the ODP score (See Woo, Leek and Storey 2010 for more details). The mODP and full ODP produce nearly exact results but mODP has the advantage of being computationally faster.

#### <span id="page-25-0"></span>Value

A list with the following slots:

- mu.full: cluster averaged fitted values from full model.
- mu.null: cluster averaged fitted values from null model.
- sig.full: cluster standard deviations from full model.
- sig.null: cluster standard deviations from null model.
- n.per.mod: total members in each cluster.
- clustMembers: cluster membership for each gene.

#### Note

The results are generally insensitive to the number of modules after a certain threshold of about n.mods>=50 in our experience. It is recommended that users experiment with the number of modules. If the number of modules is equal to the number of genes then the original ODP is implemented.

### Author(s)

John Storey, Jeffrey Leek

#### References

Storey JD. (2007) The optimal discovery procedure: A new approach to simultaneous significance testing. Journal of the Royal Statistical Society, Series B, 69: 347-368.

Storey JD, Dai JY, and Leek JT. (2007) The optimal discovery procedure for large-scale significance testing, with applications to comparative microarray experiments. Biostatistics, 8: 414-432.

Woo S, Leek JT, Storey JD (2010) A computationally efficient modular optimal discovery procedure. Bioinformatics, 27(4): 509-515.

#### See Also

[odp](#page-30-1), [fit\\_models](#page-16-1)

```
# import data
library(splines)
data(kidney)
age <- kidney$age
sex <- kidney$sex
kidexpr <- kidney$kidexpr
cov \leq data . frame(sex = sex, age = age)
# create models
null_model <- ~sex
full_model \leq \sim \text{sex} + ns(age, df = 4)
```

```
# create deSet object from data
de_obj <- build_models(data = kidexpr, cov = cov, null.model = null_model,
full.model = full_model)
# mODP method
de_clust <- kl_clust(de_obj)
# change the number of clusters
de_clust <- kl_clust(de_obj, n.mods = 10)
# input a deFit object
de_fit <- fit_models(de_obj, stat.type = "odp")
de_clust <- kl_clust(de_obj, de.fit = de_fit)
```
<span id="page-26-1"></span>

lrt *Performs F-test (likelihood ratio test using Normal likelihood)*

### Description

lrt performs a generalized likelihood ratio test using the full and null models.

### Usage

```
lrt(object, de.fit, nullDistn = c("normal", "bootstrap"), bs.its = 100,
  seed = NULL, verbose = TRUE, ...)
## S4 method for signature 'deSet,missing'
lrt(object, de.fit, nullDistn = c("normal",
  "bootstrap"), bs.its = 100, seed = NULL, verbose = TRUE, \ldots)
## S4 method for signature 'deSet,deFit'
lrt(object, de.fit, nullDistn = c("normal",
  "bootstrap"), bs.its = 100, seed = NULL, verbose = TRUE, ...)
```
### Arguments

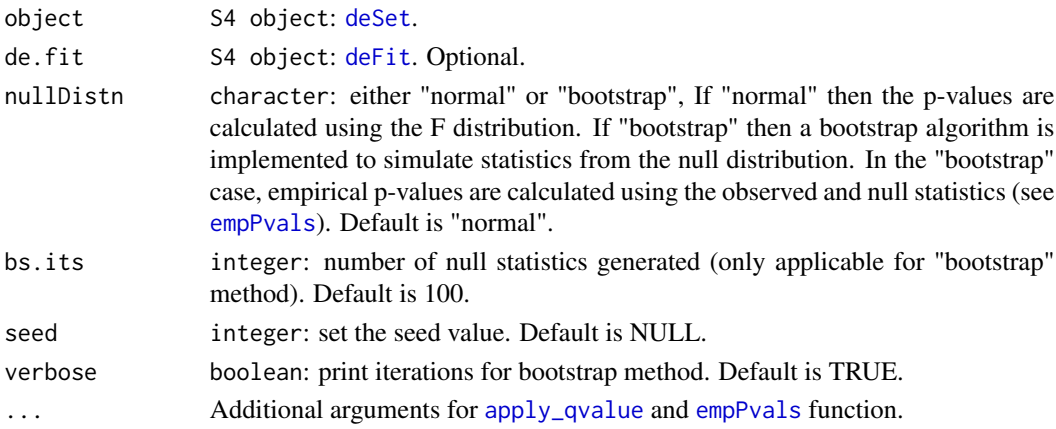

### <span id="page-27-0"></span>Details

lrt fits the full and null models to each gene using the function [fit\\_models](#page-16-1) and then performs a likelihood ratio test. The user has the option to calculate p-values a Normal distribution assumption or through a bootstrap algorithm. If nullDistn is "bootstrap" then empirical p-values will be determined from the [qvalue](#page-0-0) package (see [empPvals](#page-0-0)).

#### Value

[deSet](#page-11-1) object

### Author(s)

John Storey, Andrew Bass

#### References

Storey JD, Xiao W, Leek JT, Tompkins RG, and Davis RW. (2005) Significance analysis of time course microarray experiments. Proceedings of the National Academy of Sciences, 102: 12837- 12842.

[http://en.wikipedia.org/wiki/Likelihood-ratio\\_test](http://en.wikipedia.org/wiki/Likelihood-ratio_test)

### See Also

[deSet](#page-11-1), [build\\_models](#page-6-1), [odp](#page-30-1)

```
# import data
library(splines)
data(kidney)
age <- kidney$age
sex <- kidney$sex
kidexpr <- kidney$kidexpr
cov \leq - data.frame(sex = sex, age = age)
# create models
null_model <- ~sex
full_model <- \simsex + ns(age, df = 4)
# create deSet object from data
de_obj <- build_models(data = kidexpr, cov = cov, null.model = null_model,
full.model = full_model)
# lrt method
de_lrt <- lrt(de_obj, nullDistn = "normal")
# to generate p-values from bootstrap
de_lrt <- lrt(de_obj, nullDistn = "bootstrap", bs.its = 30)
# input a deFit object directly
de_fit <- fit_models(de_obj, stat.type = "lrt")
```
#### <span id="page-28-0"></span>nullMatrix 29

```
de_lrt \leftarrow lrt(de_obj, de.fit = de_fit)# summarize object
summary(de_lrt)
```
### nullMatrix *Matrix representation of null model*

### Description

These generic functions access and set the null matrix for [deSet](#page-11-1) object.

#### Usage

```
nullMatrix(object)
nullMatrix(object) <- value
## S4 method for signature 'deSet'
nullMatrix(object)
## S4 replacement method for signature 'deSet'
```

```
nullMatrix(object) <- value
```
### Arguments

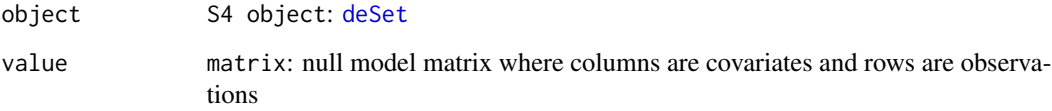

### Value

nullMatrix returns the value of the null model matrix.

### Author(s)

John Storey, Andrew Bass

### See Also

[deSet](#page-11-1), [fullModel](#page-19-1) and [fullModel](#page-19-1)

### Examples

```
# import data
library(splines)
data(kidney)
age <- kidney$age
sex <- kidney$sex
kidexpr <- kidney$kidexpr
cov \leq - data.frame(sex = sex, age = age)
# create models
null_model <- ~sex
full_model \leq \sim \sec + ns(age, df = 4)
# create deSet object from data
de_obj <- build_models(data = kidexpr, cov = cov, null.model = null_model,
full.model = full_model)
# extract the null model as a matrix
mat_null <- nullMatrix(de_obj)
```
nullModel *Null model equation from deSet object*

### Description

These generic functions access and set the null model for [deSet](#page-11-1) object.

### Usage

```
nullModel(object)
nullModel(object) <- value
## S4 method for signature 'deSet'
nullModel(object)
```

```
## S4 replacement method for signature 'deSet'
nullModel(object) <- value
```
### Arguments

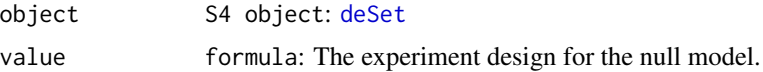

#### Value

nullModel returns the formula for the null model.

<span id="page-29-0"></span>

<span id="page-30-0"></span> $\log p$  31

### Author(s)

John Storey, Andrew Bass

### See Also

[deSet](#page-11-1)

### Examples

```
# import data
library(splines)
data(kidney)
age <- kidney$age
sex <- kidney$sex
kidexpr <- kidney$kidexpr
cov <- data.frame(sex = sex, age = age)
# create models
null_model <- ~sex
full_model \leq \sim \text{sex} + ns(age, df = 4)
# create deSet object from data
de_obj <- build_models(data = kidexpr, cov = cov, null.model = null_model,
full.model = full_model)
# extract the null model equation
mod_null <- nullModel(de_obj)
# change null model in experiment but must update full model
nullModel(de_obj) <- ~1
fullModel(de_obj) <- \sim 1 + ns(age, df=4)
```
<span id="page-30-1"></span>odp *The optimal discovery procedure*

#### Description

odp performs the optimal discovery procedure, which is a framework for optimally performing many hypothesis tests in a high-dimensional study. When testing whether a feature is significant, the optimal discovery procedure uses information across all features when testing for significance.

### Usage

```
\text{odp}(\text{object}, \text{de.fit}, \text{odp.parms} = \text{NULL}, \text{bs.its} = 100, \text{n.mods} = 50,seed = NULL, verbose = TRUE, ...)
## S4 method for signature 'deSet,missing'
odp(object, de.fit, odp.parms = NULL,
  bs.its = 100, n.mods = 50, seed = NULL, verbose = TRUE, ...)
```

```
## S4 method for signature 'deSet,deFit'
odp(object, de.fit, odp.parms = NULL, bs.its = 100,
 n.mods = 50, seed = NULL, verbose = TRUE, ...)
```
### Arguments

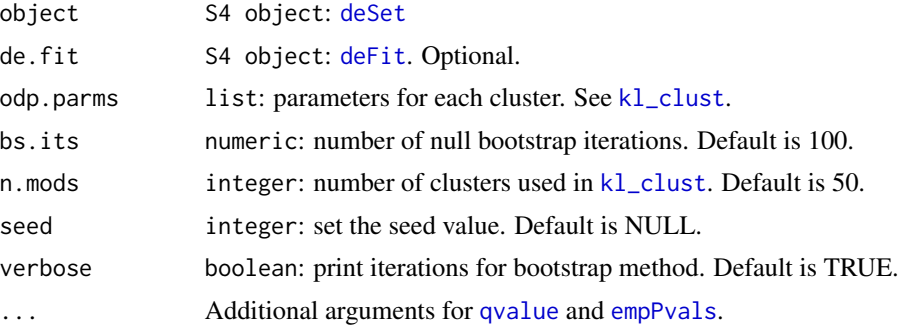

### Details

The full ODP estimator computationally grows quadratically with respect to the number of genes. This becomes computationally taxing at a certain point. Therefore, an alternative method called mODP is used which has been shown to provide results that are very similar. mODP utilizes a clustering algorithm where genes are assigned to a cluster based on the Kullback-Leiber distance. Each gene is assigned an module-average parameter to calculate the ODP score and it reduces the computations time to approximately linear (see Woo, Leek and Storey 2010). If the number of clusters is equal to the number of genes then the original ODP is implemented. Depending on the number of hypothesis tests, this can take some time.

#### Value

[deSet](#page-11-1) object

#### Author(s)

John Storey, Jeffrey Leek, Andrew Bass

#### References

Storey JD. (2007) The optimal discovery procedure: A new approach to simultaneous significance testing. Journal of the Royal Statistical Society, Series B, 69: 347-368.

Storey JD, Dai JY, and Leek JT. (2007) The optimal discovery procedure for large-scale significance testing, with applications to comparative microarray experiments. Biostatistics, 8: 414-432.

Woo S, Leek JT, Storey JD (2010) A computationally efficient modular optimal discovery procedure. Bioinformatics, 27(4): 509-515.

#### See Also

[kl\\_clust](#page-24-1), [build\\_models](#page-6-1) and [deSet](#page-11-1)

### <span id="page-32-0"></span>qvalueObj 33

#### Examples

```
# import data
library(splines)
data(kidney)
age <- kidney$age
sex <- kidney$sex
kidexpr <- kidney$kidexpr
cov \leq data . frame(sex = sex, age = age)
# create models
null_model <- ~sex
full_model \leq - ~sex + ns(age, df = 4)
# create deSet object from data
de\_obj \leq - build\_models(data = kidney, cov = cov,null.model = null_model, full.model = full_model)
# odp method
de\_odp \leftarrow odp(de\_obj, bs.its = 30)# input a deFit object or ODP parameters ... not necessary
de_fit <- fit_models(de_obj, stat.type = "odp")
de_clust <- kl_clust(de_obj, n.mods = 10)
de_odp <- odp(de_obj, de.fit = de_fit, odp.parms = de_clust,
bs.its = 30# summarize object
summary(de_odp)
```
qvalueObj *Access/set qvalue slot*

### Description

These generic functions access and set the qvalue object in the [deSet](#page-11-1) object.

### Usage

```
qvalueObj(object)
qvalueObj(object) <- value
## S4 method for signature 'deSet'
qvalueObj(object)
## S4 replacement method for signature 'deSet'
qvalueObj(object) <- value
```
### Arguments

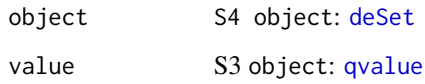

### Value

qvalueObj returns a [qvalue](#page-0-0) object.

### Author(s)

John Storey, Andrew Bass

### See Also

[lrt](#page-26-1), [odp](#page-30-1) and [deSet](#page-11-1)

```
# import data
library(splines)
library(qvalue)
data(kidney)
age <- kidney$age
sex <- kidney$sex
kidexpr <- kidney$kidexpr
cov \leq data . frame(sex = sex, age = age)
# create models
null_model <- ~sex
full_model <- \simsex + ns(age, df = 4)
# create deSet object from data
de_obj <- build_models(data = kidexpr, cov = cov, null.model = null_model,
full.model = full_model)
# run the odp method
de_odp <- odp(de_obj, bs.its = 20)
# extract out significance results
qval_obj <- qvalueObj(de_odp)
# run qvalue and assign it to deSet slot
pvals <- qval_obj$pvalues
qval_new <- qvalue(pvals, pfdr = TRUE, fdr.level = 0.1)
qvalueObj(de_odp) <- qval_new
```
<span id="page-33-0"></span>

<span id="page-34-0"></span>

### Description

Access the fitted full model residuals in an [deFit](#page-9-1) object.

### Usage

```
resFull(object)
```
## S4 method for signature 'deFit' resFull(object)

#### Arguments

object S4 object: [deFit](#page-9-1)

### Value

resFull returns a matrix of residuals from full model.

### Author(s)

John Storey, Andrew Bass

#### See Also

[fit\\_models](#page-16-1)

```
# import data
library(splines)
data(kidney)
age <- kidney$age
sex <- kidney$sex
kidexpr <- kidney$kidexpr
cov <- data.frame(sex = sex, age = age)
# create models
null_model <- ~sex
full_model \leq - ~sex + ns(age, df = 4)
# create deSet object from data
de_obj <- build_models(data = kidexpr, cov = cov, null.model = null_model,
full.model = full_model)
# run fit_models to get model fits
```

```
de_fit <- fit_models(de_obj)
# extract out the full residuals from the model fit
res_full <- resFull(de_fit)
```
### resNull *Residuals of null model fit*

### Description

Access the fitted null model residuals in an [deFit](#page-9-1) object.

### Usage

```
resNull(object)
```
## S4 method for signature 'deFit' resNull(object)

### Arguments

object S4 object: [deFit](#page-9-1)

### Value

resNull returns a matrix of residuals from null model.

### Author(s)

John Storey, Andrew Bass

### See Also

[fit\\_models](#page-16-1)

```
# import data
library(splines)
data(kidney)
age <- kidney$age
sex <- kidney$sex
kidexpr <- kidney$kidexpr
cov <- data.frame(sex = sex, age = age)
# create models
null_model <- ~sex
full_model \leq - ~sex + ns(age, df = 4)
```
<span id="page-35-0"></span>

#### <span id="page-36-0"></span> $s$ how  $37$

```
# create deSet object from data
de_obj <- build_models(data = kidexpr, cov = cov, null.model = null_model,
full.model = full_model)
# run fit_models to get model fits
de_fit <- fit_models(de_obj)
# extract out the null residuals from the model fits
res_null <- resNull(de_fit)
```
show *Show function for deFit and deSet*

### Description

Show function for [deFit](#page-9-1) and [deSet](#page-11-1) objects.

### Usage

show(object)

## S4 method for signature 'deFit' show(object)

## S4 method for signature 'deSet' show(object)

### Arguments

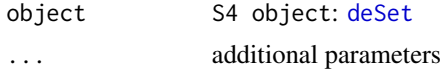

### Value

Nothing of interest

### Author(s)

John Storey, Andrew Bass

```
# import data
library(splines)
data(kidney)
age <- kidney$age
sex <- kidney$sex
kidexpr <- kidney$kidexpr
cov <- data.frame(sex = sex, age = age)
```

```
# create models
null_model <- ~sex
full_model \leq - ~sex + ns(age, df = 4)
# create deSet object from data
de_obj <- build_models(data = kidexpr, cov = cov, null.model = null_model,
full.model = full_model)
# get summary
summary(de_obj)
# run odp and summarize
de_odp <- odp(de_obj, bs.its= 20)
de_odp
```
sType *Statistic type used in analysis*

### Description

Access the statistic type in a [deFit](#page-9-1) object. Can either be the optimal discovery procedure (odp) or the likelihood ratio test (lrt).

### Usage

```
sType(object)
```
## S4 method for signature 'deFit' sType(object)

### Arguments

object S4 object: [deFit](#page-9-1)

### Value

sType returns the statistic type- either "odp" or "lrt".

#### Author(s)

John Storey, Andrew Bass

### See Also

[fit\\_models](#page-16-1), [deFit](#page-9-1) and [deSet](#page-11-1)

<span id="page-37-0"></span>

#### <span id="page-38-0"></span>summary 39

#### Examples

```
# import data
library(splines)
data(kidney)
age <- kidney$age
sex <- kidney$sex
kidexpr <- kidney$kidexpr
cov \leq data . frame(sex = sex, age = age)
# create models
null_model <- ~sex
full_model <- \simsex + ns(age, df = 4)
# create deSet object from data
de_obj <- build_models(data = kidexpr, cov = cov, null.model = null_model,
full.model = full_model)
# run fit_models to get model fits
de_fit <- fit_models(de_obj)
# extract the statistic type of model fits
stat_type <- sType(de_fit)
```
### summary *Summary of deFit and deSet*

### Description

Summary of [deFit](#page-9-1) and [deSet](#page-11-1) objects.

#### Usage

```
summary(object, ...)
```
## S4 method for signature 'deFit' summary(object)

## S4 method for signature 'deSet' summary(object, ...)

### Arguments

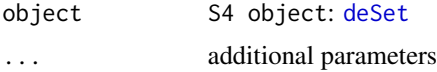

### Value

Summary of [deSet](#page-11-1) object

### Author(s)

John Storey, Andrew Bass

```
# import data
library(splines)
data(kidney)
age <- kidney$age
sex <- kidney$sex
kidexpr <- kidney$kidexpr
cov \leq data.frame(sex = sex, age = age)
# create models
null_model <- ~sex
full_model \le \sim \text{sex} + ns(age, df = 4)
# create deSet object from data
de_obj <- build_models(data = kidexpr, cov = cov, null.model = null_model,
full.model = full_model)
# get summary
summary(de_obj)
# run odp and summarize
de_odp <- odp(de_obj, bs.its= 20)
```

```
summary(de_odp)
```
# <span id="page-40-0"></span>**Index**

∗Topic datasets endotoxin, [14](#page-13-0) gibson, [21](#page-20-0) kidney, [24](#page-23-0) ∗Topic nullModel, nullModel, [30](#page-29-0) ∗Topic nullModel< nullModel, [30](#page-29-0) ∗Topic sType sType, [38](#page-37-0) ∗Topic summary summary, [39](#page-38-0) apply\_qvalue, [2,](#page-1-0) *[27](#page-26-0)* apply\_qvalue,deSet-method *(*apply\_qvalue*)*, [2](#page-1-0) apply\_snm, [4](#page-3-0) apply\_snm,deSet-method *(*apply\_snm*)*, [4](#page-3-0) apply\_sva, [5](#page-4-0) apply\_sva,deSet-method *(*apply\_sva*)*, [5](#page-4-0) betaCoef, [6](#page-5-0) betaCoef,deFit-method *(*betaCoef*)*, [6](#page-5-0) build\_models, [7,](#page-6-0) *[9](#page-8-0)*, *[28](#page-27-0)*, *[32](#page-31-0)* build\_study, *[8](#page-7-0)*, [8](#page-7-0) deFit, *[6](#page-5-0)*, *[15,](#page-14-0) [16](#page-15-0)*, *[18](#page-17-0)*, *[25](#page-24-0)*, *[27](#page-26-0)*, *[32](#page-31-0)*, *[35–](#page-34-0)[39](#page-38-0)* deFit-class, [10](#page-9-0) deSet, *[2](#page-1-0)[–9](#page-8-0)*, *[11](#page-10-0)*, [11,](#page-10-0) *[17](#page-16-0)*, *[19–](#page-18-0)[23](#page-22-0)*, *[25](#page-24-0)*, *[27–](#page-26-0)[34](#page-33-0)*, *[37](#page-36-0)[–39](#page-38-0)* deSet,ExpressionSet-method *(*deSet*)*, [11](#page-10-0) deSet-class, [12](#page-11-0) edge, [13](#page-12-0) edge-package *(*edge*)*, [13](#page-12-0) empPvals, *[27,](#page-26-0) [28](#page-27-0)*, *[32](#page-31-0)* endotoxin, [14](#page-13-0) ExpressionSet, *[11](#page-10-0)[–13](#page-12-0)* fit\_models, *[7](#page-6-0)*, *[10](#page-9-0)*, *[15](#page-14-0)*, *[17](#page-16-0)*, [17,](#page-16-0) *[26](#page-25-0)*, *[28](#page-27-0)*, *[35,](#page-34-0) [36](#page-35-0)*, *[38](#page-37-0)*

fit\_models,deSet-method *(*fit\_models*)*, [17](#page-16-0) fitFull, [15](#page-14-0) fitFull,deFit-method *(*fitFull*)*, [15](#page-14-0) fitNull, [16](#page-15-0) fitNull,deFit-method *(*fitNull*)*, [16](#page-15-0) fullMatrix, [19](#page-18-0) fullMatrix,deSet-method *(*fullMatrix*)*, [19](#page-18-0) fullMatrix<- *(*fullMatrix*)*, [19](#page-18-0) fullMatrix<-,deSet-method *(*fullMatrix*)*, [19](#page-18-0) fullModel, *[19](#page-18-0)*, [20,](#page-19-0) *[29](#page-28-0)* fullModel,deSet-method *(*fullModel*)*, [20](#page-19-0) fullModel<- *(*fullModel*)*, [20](#page-19-0) fullModel<-,deSet-method *(*fullModel*)*, [20](#page-19-0) gibson, [21](#page-20-0)

```
individual, 22
individual,deSet-method (individual), 22
individual<- (individual), 22
individual<-,deSet-method (individual),
        22
```

```
kidney, 24
kl_clust, 18, 25, 32
kl_clust,deSet,deFit-method (kl_clust),
        25
kl_clust,deSet,missing-method
        (kl_clust), 25
```
lrt, *[3,](#page-2-0) [4](#page-3-0)*, *[6](#page-5-0)*, *[11](#page-10-0)*, *[18](#page-17-0)*, [27,](#page-26-0) *[34](#page-33-0)* lrt,deSet,deFit-method *(*lrt*)*, [27](#page-26-0) lrt,deSet,missing-method *(*lrt*)*, [27](#page-26-0)

nullMatrix, [29](#page-28-0) nullMatrix,deSet-method *(*nullMatrix*)*, [29](#page-28-0) nullMatrix<- *(*nullMatrix*)*, [29](#page-28-0) nullMatrix<-,deSet-method *(*nullMatrix*)*, [29](#page-28-0) nullModel, [30](#page-29-0) nullModel,deSet-method *(*nullModel*)*, [30](#page-29-0)

```
nullModel<-
(nullModel
)
, 30
nullModel<-,deSet-method
(nullModel
)
, 30
```

```
odp
,
3
,
4
,
6
, 11
, 18
, 26
, 28
, 31
, 34
odp,deSet,deFit-method
(odp
)
, 31
odp,deSet,missing-method
(odp
)
, 31
```

```
qvalue
,
2
,
3
, 12
, 13
, 28
, 32
, 34
qvalueObj
, 33
qvalueObj,deSet-method
(qvalueObj
)
, 33
qvalueObj<-
(qvalueObj
)
, 33
qvalueObj<-,deSet-method
(qvalueObj
)
, 33
```

```
resFull
, 35
resFull,deFit-method
(resFull
)
, 35
resNull
, 36
resNull,deFit-method
(resNull
)
, 36
```

```
show
, 37
show,deFit-method
(show
)
, 37
show,deSet-method
(show
)
, 37
snm
,
4
, 13
38
sType,deFit-method
(sType
)
, 38
39
summary,deFit-method
(summary
)
, 39
summary,deSet-method
(summary
)
, 39
sva, 5, 13
```